## **Update raster package**

02/21/2012 01:55 PM - Ignacio Brodín

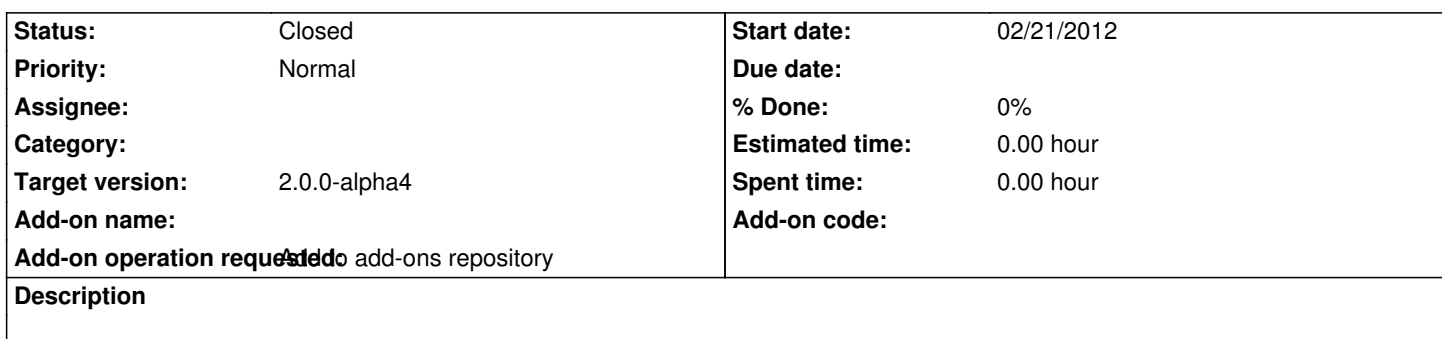

Formats: PostGIS raster (org.gvsig.raster.postgis.app.postgisrasterclient)

https://devel.gvsig.org/download/projects/Raster/pool/org.gvsig.raster.postgis.app.postgisrasterclient/gvSIG-desktop-2.0.0-org.gvsig.r ster.postgis.app.postgisrasterclient-2.0.0-SNAPSHOT-3-devel-all-all-j1\_5.gvspki

## **[History](https://devel.gvsig.org/download/projects/Raster/pool/org.gvsig.raster.postgis.app.postgisrasterclient/gvSIG-desktop-2.0.0-org.gvsig.raster.postgis.app.postgisrasterclient-2.0.0-SNAPSHOT-3-devel-all-all-j1_5.gvspki)**

## **[#1 - 02/24/2012 04:31 PM - Joaquín del Cerro Murciano](https://devel.gvsig.org/download/projects/Raster/pool/org.gvsig.raster.postgis.app.postgisrasterclient/gvSIG-desktop-2.0.0-org.gvsig.raster.postgis.app.postgisrasterclient-2.0.0-SNAPSHOT-3-devel-all-all-j1_5.gvspki)**

*- Status changed from New to Closed*

Por un error en la generacion del paquete hay que rehacerlo de nuevo. Cierro este ticket y ya se levantara uno nuevo.